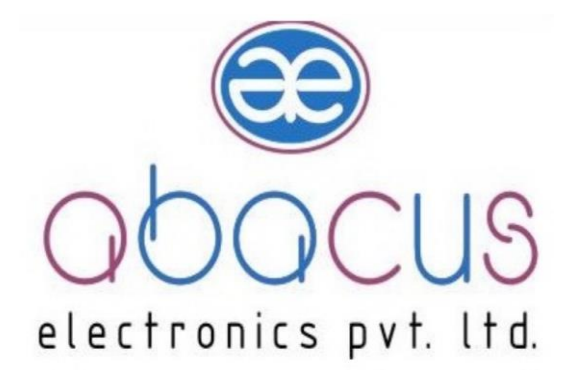

**User Manual**

# **GATEWAY**

**AG-01**

 **©Abacus Electronics Pvt. Ltd.**

## **INDEX**

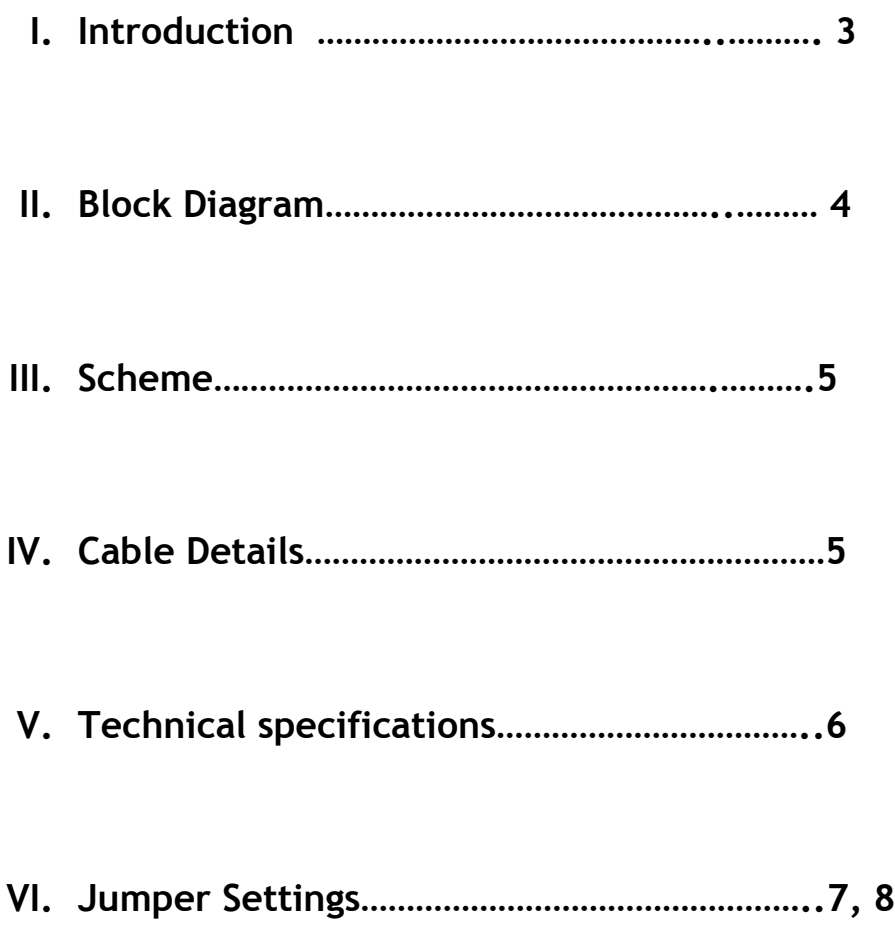

### **Introduction**

#### **Gateway:**

A Gateway is a media using which a remote instrument can be communicated irrespective of the communication standard of the remote instrument. A Gateway has intelligence in it to converter the proprietary data to standard protocol format. The gateway can be used for data acquisition and control from remote location. . This can be used as slave to slave modbus communication also.

#### **APCON-05: (FRONT VIEW)**

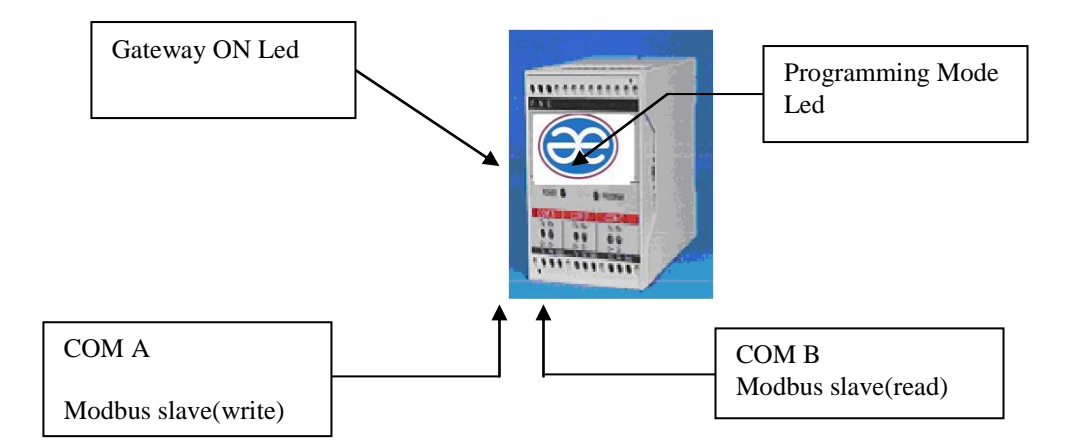

AG-01 Gateway is used to convert the modbus slave protocol to the standard Modbus slave Protocol. AG-01 has two ports COMA and COMB. It has the facility of in circuit programming through COMB.

(Fine details of in circuit programming on Page 3)

### **Block Diagram**

### **Scheme:**

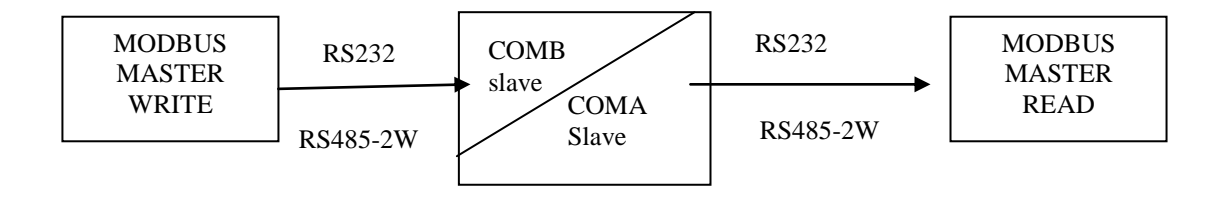

### **Cable Details:**

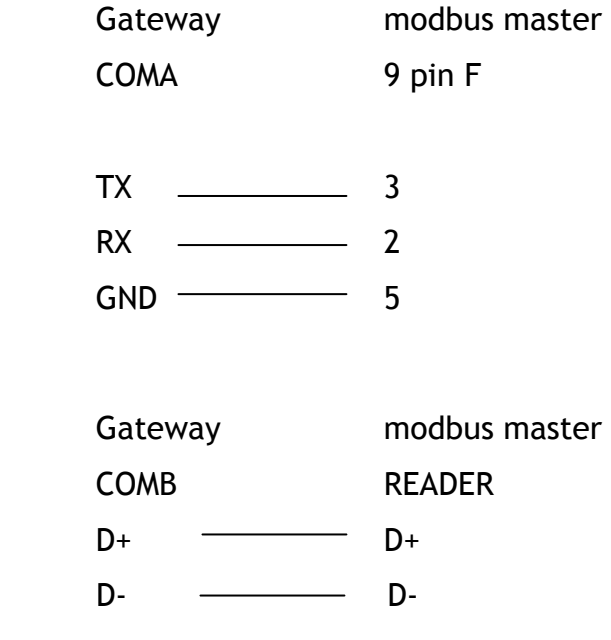

### **Technical Specifications: -**

### **Electrical Specifications**

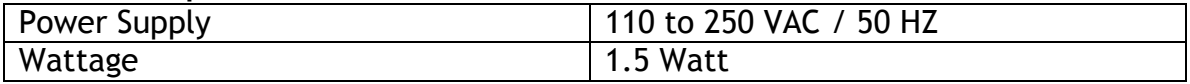

### **Communication Specifications**

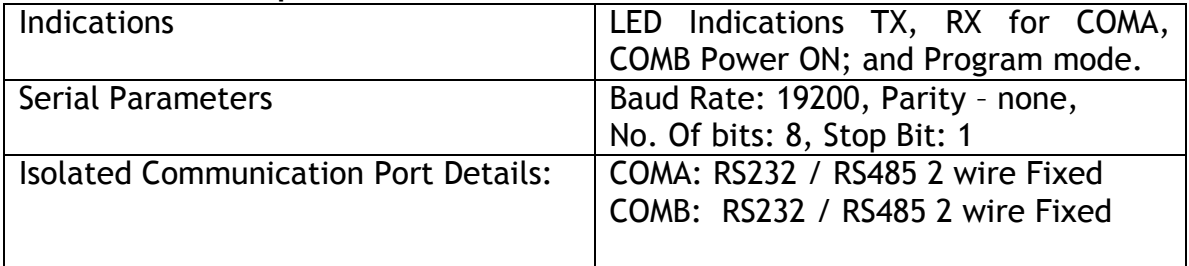

### **Mechanical Specifications**

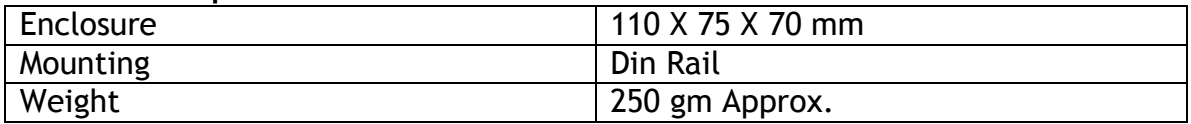

#### **Environmental Specifications**

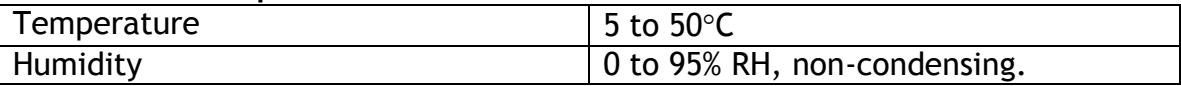

**Note - memory registers of interchange max.-20 nos.**

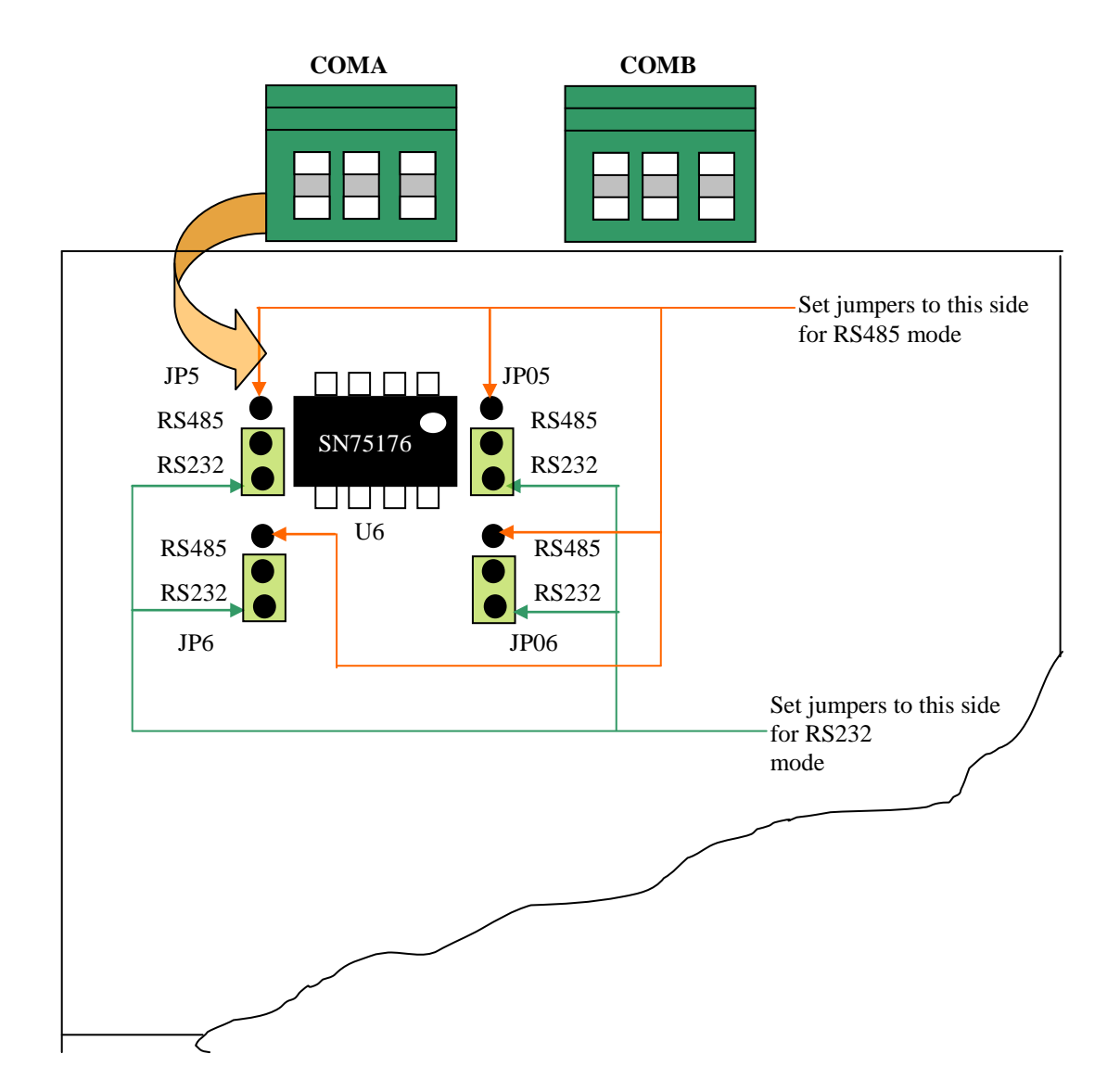

### **Jumper Settings for COMA Port for RS232/RS485:**

### **Jumper Settings for COMB Port for RS232 / RS485 :**

#### **To Make settings for COMB Port, Open the Flap on Gateway**

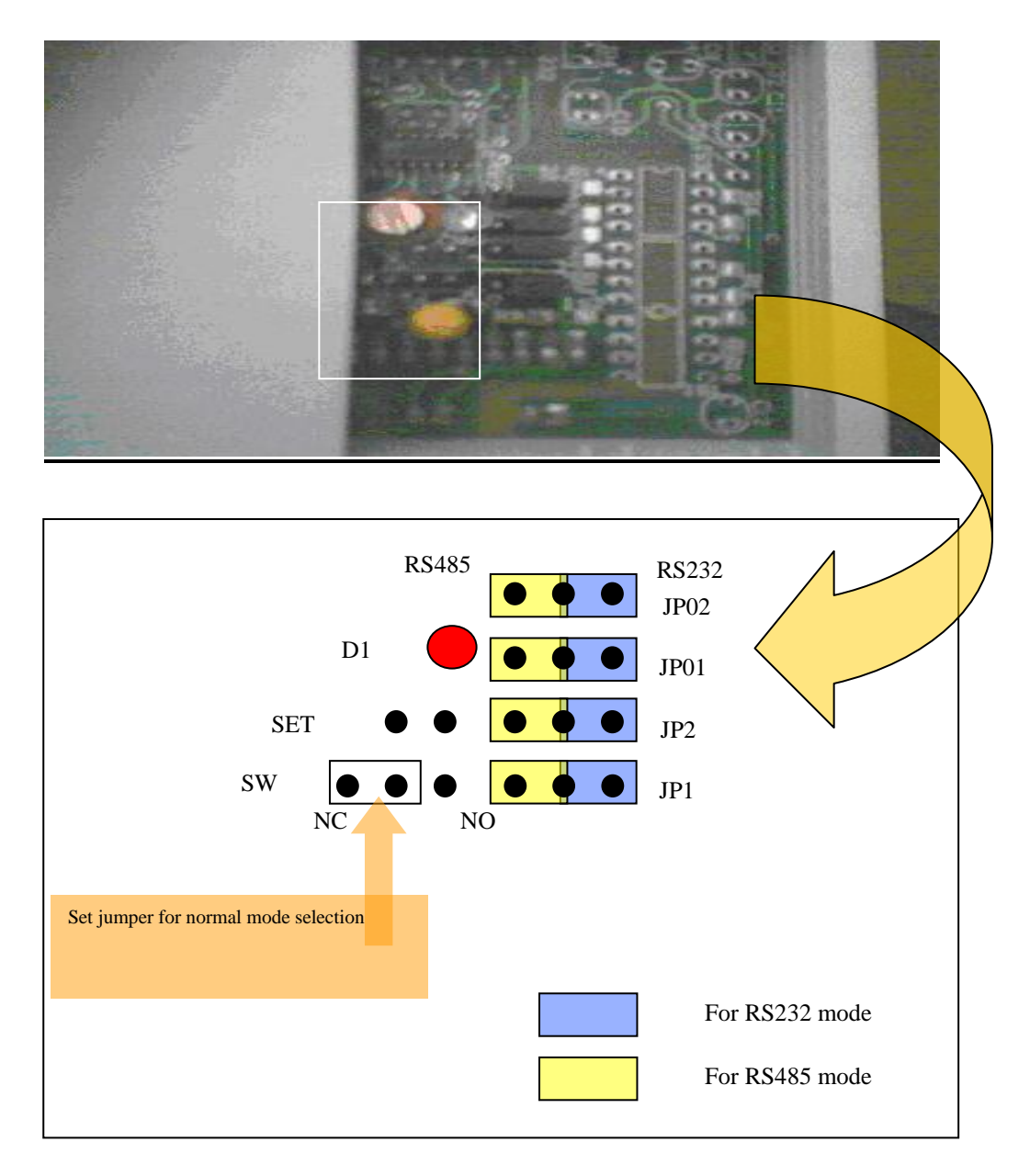

**Address:** Narhe Industrial Estate, Lane No. 1, Sr. No. 44/21, Narhe Gaon, Tal-Haveli, Pune, Maharashtra 411041 **Tel :** +91 9284025858 **Email:** Info@abacuselectronics.in **Webiste: www.abacuselectronics.in**